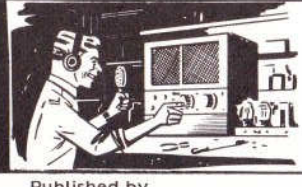

Published by AK-SAR-BEN AMATEUR RADIO CLUB, INC.<br>Post Office Box 291 — Downtown Station AK-SAR-BEN AMATEUR RADIO CLUB,<br>Post Office Box 291 — Downtown Station<br><sup>C</sup> Maha, Nebraska 68101 Omaha, Nebraska <sup>68101</sup>

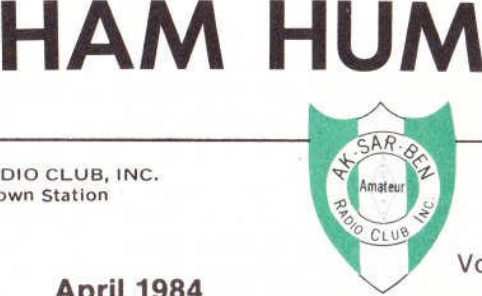

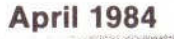

Vol. XXXIV No. 4

**HAM HUMHAM HUM** is the official organ of the<br>Ak-Sar-Ben Amateur Radio Club, Inc.<br>of Omabe, Nabraska, mailed manthlu of Omaha, Nebraska, mailed monthly to all members and to others upon request.**IUM** is the official organ of the Published by:<br>
Ben Amateur Radio Club, Inc. AK-SAR-BEN AMATEUR RADIO CLUB,<br>
inc. Post Office Box 291 Comaha, Nebraska 68101

Full permission is granted for reprint-<br>
Full permission is granted for reprint-Full permission is granted for reprint-<br>ng articles appearing in this official<br>sesse assuided a spadit lise is since organ provided <sup>a</sup> credit line is givento HAM HUM and in reprinting, to the<br>author, and, publication, from, which to HAM HUM and in reprinting, to the<br>author and publication from which<br>the article was taken. the article was taken.

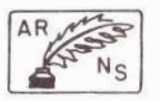

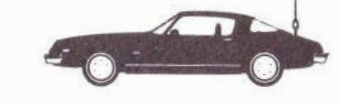

#### **Dues—Annual Basis**

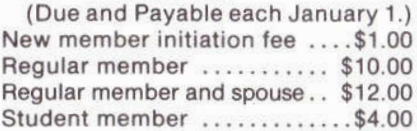

Omaha, Nebraska 68101 <sup>68101</sup> President Dave Hamilton, <sup>N</sup>0CLW ..Phone:Phone: Hes.: 493-1390<br>Editor .........Dick Eilers, WØYZV<br>Bes : 397-3999 Res.: 493-1390 Res.: <sup>397</sup>-<sup>3999</sup> Bus.: 342-<sup>1402</sup> X-200Phones:

#### K' **Copy Deadline for May is Apr. <sup>20</sup>**

**Dues—QuarterlyDues-Quarterly Basis** (For each<br>quarter or part thereof for balance of<br>calendar year) calendar year.)

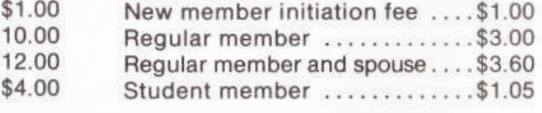

### **NEXT MEETING**

WHEN:Friday, April <sup>13</sup>, <sup>1984</sup>

TIME: $-7:30$  P.M

WHERE:E: Heartland Chapte American Red Cross 38th and Dewey Avenue Omaha, NE <sup>68105</sup>

 PROGRAM: Severe Weather Watch Procedures —Mitch NØAZF and Jim NØAIH.

ge 2 **HAM HUM** April 198 Print 2 April 19 **HAM HUM** 

 $\overline{\phantom{a}}$ 

## **PREZ SEZ**

Well, spring is here again and along with all of the nice weather and<br>seb air, we will probably see some severe weather, so this month's fresh air, we will probably see some severe weather, so this month's meeting is especially important for all to attend. This month's program<br>tonic is all about severe weather watch procedures presented by Mitch Gagne and Jim Sanford. It is important that all who can attend this topic is all about severe weather watch procedures presented by Mitch<br>Gagne and Jim Sanford. It is important that all who can attend this meeting do so in order to brush up on their weather watch<br>The new ICOM 720A has been installed in the Bed Cro eeting do so in order to brush up on their weather watch skills.<br>The new ICOM 720A has been installed in the Red Cross Cor

The new ICOM 720A has been installed in the Red Cross Communications Center. Also, the H89 computer has been built and installed at the<br>Red Cross, \$250.00 has been donated toward purchasing the computer Red Cross. \$250.00 has been donated toward purchasingRed Cross. \$250.00 has been donated toward purchasing the computer.<br>Those interested in donating to the computer should make out a check to<br>Red Cross Communications Fund, and it is a tax doduction. Red Cross Communications Fund, and<br>While we are an the subject of dan

ed Cross Communications Fund, and it is a tax deduction.<br>While we are on the subject of donations, it's been brought to my<br>tention that the Club is in need of a touch tone microphone for the attention that the Club is in need of a touch-tone microphone for the<br>National Weather Service radio station. These cost around \$50.00. A National Weather Service radio station. These cost around \$50.00. <sup>A</sup> donation ora mic. would be greatly appreciated. (Mitch says the weather season is just around the corner —

ason is just around the corner — HURRY!)<br>The E.O.C. project is well under way. The computer has been finished<br>Id installed. The equipment is ordered and all should be received by and installed. The equipment is ordered and all should be received by<br>mid-Anril, Plans are now scheduled to install the bardline at the E.O.C. mid-April. Plans are now scheduled to install the hardline at the E.O.C. toward the latter part of April. We are going to need a lot of volunteers to pull this off as the hardline runs are almost <sup>700</sup> feet long. Anyone who is interested in helping out with this project please contact Jim Sanford,<br>571-2704, or myself, 493-1390. 571-2704, or

1–2704, or myself, 493–1390.<br>Some other good news — Brian Zdan, KMØY, and N5DZZ, James<br>Wikepherry are going to so obeir syr 1984 systian, Layneet that they Some other good news — Brian Zdan, KMØY, and N5DZZ, James<br>Faulkenberry, are going to co-chair our 1984 auction. I expect that they<br>will be announcing the auction date and place at this month's mosting. will be announcing the auction date<br>Thanks to all who responded to la

ll be announcing the auction date and place at this month's meeting.<br>Thanks to all who responded to last month's questionnaire regarding<br>a 1985 Midwest Convention, Of these who responded, the results were the 1985 Midwest Convention. Of those who responded, the results were<br>overwhelmingly unanimous, 93% for 7% against. Baul Crouse was called overwhelmingly unanimous, <sup>93</sup>%overwhelmingly unanimous, 93% for 7% against. Paul Grauer was called<br>on March 10 and notified of our acceptance. The tentative dates are<br>Sentember 6, 7 and 8, 1985, and it will be held at the Holiday lap. 70th and September6, 7 and 8, 1985, and it will be held at the Holiday Inn, 70th and Grover Streets. These dates still have to be approved by the A.R.R.L. Jim<br>Sanford has agreed to be the Convention Chairman and he is forming a Sanford has agreed to be the Convention Chairman and he is forming aplanning committee at this time.<br>See you at the meeting.

e you at the meeting.<br>73's

 Dave— NOCLW \*\*\*\*\*\*\*\*\*\*

# **Need help?Call us.Wknt tohelp? Callus.**

Red Cross is counting on you.<sup>A Public Service of This Magazine</sub></sup>

A Public Service of This Magazine & The Advertising Council AC

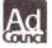

**(**

 **HAMHAM HUM** 

### **MINUTES OF THE MEETING GENERAL MEMBERSHIPMarch9, <sup>1984</sup>, Red Cross Building39th& Dewey, Omaha, Nebraska**

The meeting was called to order by President Dave Hamilton, NØCLW<br>7:50 P.M. with the reciting of the Plodge of Allegiance at 7:50 P.M. with

7:50 P.M. with the reciting of the Pledge of Allegiance.<br>Two guests were introduced, Gordon Davis, Novice, and Terry **(**<br><sup>a</sup>umann. Novice. Neumann, Novice.

Motion was made and seconded to approve the minutes as published<br>the Ham Hum in the Ham Hum.<br>The cause of the state of the state of the state of the state of the state of the state of the state of the state of the state of the state of the state of the state of the state of the state of the state o

the Ham Hum.<br>Treasurer's report was given, motion was made and seconded to<br>prove as read approve as read. prove as read.<br>New member **f** 

New member Elmer Johnstone, WBØTTB was voted into membership.<br>President Dave, informed, the members, of the problems, with, the

t Dave informed the members of the problems with the<br>a 34/94 and said that Cable Wave the firm that installed it hardline on 34/94 and said that Cable Wave, the firm that installed it,<br>would repair it immediately. would repair it immediately.

ould repair it immediately.<br>Jim, NØAIH gave a report on the E.O.C. Everything has been received<br>cent hardline. VHE & UHE rigs & HE antenna. except hardline, VHF & UHF rigs &

cept hardline, VHF & UHF rigs & HF antenna.<br>Computer is on line at Red Cross Building, all donations will be<br>precisted: tax doductible if made out to the Red Cross Communication appreciated; tax deductible if made out to the Red Cross Communication<br>Account Account.

 32 cards were received, <sup>30</sup> for and <sup>2</sup> against holding the Midwest Convention here. Please send in

ynvention here. Please send in your cards.<br>Dave, NØCLW read a letter of appreciation from Sally Crowley, for the<br>It given her by the members. Dave, NØCLW read<br>gift given her by the r it given her by the members.<br>Dave, NØCLW would like n

Dave, NØCLW would like members' reaction to this year's summer<br>outing. He is suggesting a 2-hour boat trip at \$4.95 each, BYOB & beer.<br>Jim Faulkenberry, N5DZZ and Brian Zdan, KMØY, are auction co-

Jim Faulkenberry, N5DZZ and Brian Zdan, KMØY, are auction co-<br>chairmen this year chairmen this year.

n Chairman Jay, KB8TR displayed the Volunteer Exam forms<br>for volunteers. and asked for volunteers. Jay,

 KB8TR informed Rich, WA 0ZQG that the <sup>5</sup>-year "License Timer'' would have to be recalled because of potential problems due to possible<br>malfunctions in the circuits (Could be the problems are due to a lack of malfunctions in the circuits. (Could be the problems are due to a lack of HF contacts by the owner.

Special Events Chairman Greg, NØBTN gave a report on Groups and<br>coanizations who want the Club to participate, or demonstrate amateur Organizations who want the Club to participate, or demonstrate amateur radio; looks like a busy year.<br>Duke, WDØEWH gave a r

wDOEWH gave a report on cost of jackets, shirts, and hats;<br>\$11.00, and \$6.00 represtively, all including toy All jackets are gave \$33.02, \$11.00, and \$6.00 respectively, all including tax. All jackets aregone for now.<br>Rich, WAO

 WA0ZQG gave a report on <sup>22</sup>/<sup>82</sup> repeater and asked for contributions. The repeater will have a radio link to reduce costs by eliminating telephone links between requires and transmitting sites. eliminating telephone links between receiving and transmitting sites.

W9ASD, Bill gave a very interesting demonstration and talk or direction finding and the gear involved.<br>The meeting was adjourned at 9:45 F

ie meeting was adjourned at 9:45 P.M. after an enjoyable evening<br>Respectfully submitted

ectfully submitted

Virgil Wamsat, KB0BW, Secretary

\* \* \* \* \* \* \* \* \* \* \* M HUM

April <sup>1984</sup>

Page 4  $He$  4 HAM

### **DONATIONS**

#### 34/94

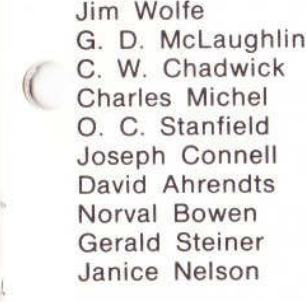

#### 40/00

 JimJim Wolfe<br>Mitch Gagne<br>O. C. Stanfie O. <sup>C</sup>. Stanfield David Ahrendts Janice Nelson H. Eugene Pace

#### 22/82

 JimWolfe O. C. Stanfield

\*\*\*\*\*\*\*\*\*\*\*\*\*

Ham Hum<br>Ed Doebli

Ed Doehling W0HQE

**KAOMHM KØJKW** 

**KAOMHM** WAOBMJ**WOCSS**  KOQVLKOJKW

**KCØXT** WOLHZ

 WA0NPF**KBOYJ** KB0YW

KA0MHMN0AZFK0JKW

 KB0YWKC0XT

**KØERJ** 

#### **NEWMEMBER**

Elmer <sup>T</sup>. Johnstone, WB0TTB12234 T12234 T Street.<br>Omaha, NE 68137<br>895-2838 895-2838

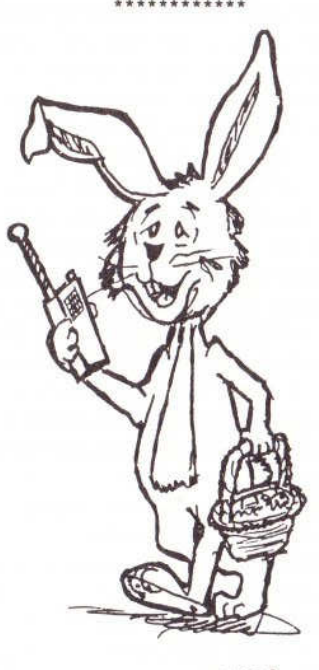

Seek you de EGGS<br>Code you de EG ... Seek You de

Artist is Bob West, WA8YCD<br>do Jan WB@GOT de Jon, WB0GQT

### **SPECIAL EVENTS**

May 5, 1984, V.F.W. Post 2704 Loyalty Day Parade — 12:30-2:00 approx.<br>June 2, 1984, Miller Park Family Fun Day — 11:00-2:00. May 5, 1964, V.F.W. Post 2704 Loyalty Day Parade —<br>June 2, 1984, Miller Park Family Fun Day — 11:00-2:<br>—

June 2, 1984, Miller Park Family Fun Day — 11:00-2:00.<br>Persons interested in riding in the Comm-Van for the Loyalty Day Parade<br>chould contact Grea Zimmerman, N@BTN et 895,5219, evenings should contact Greg Zimmerman, <sup>N</sup>0BTN at <sup>895</sup>-5219, evenings. The Miller Park People would like our Club to set up <sup>a</sup> demonstration

station for this event. Anyone with ideas or an interest in participating call<br>Greg Zimmerman et 895-5219, evenings Greg Zimmerman at <sup>895</sup>-5219, evenings.

de NØBTN<br>Speelel Ev Special Events Chairman

April 1984

 $\overline{\mathcal{M}}$ 

\*\*\*\*\*\*\*\*\*\* HAMMHUM Page 5

### **MESSAGE STORAGE OPERATION (MSO) — PART III**<br>De Dick Uhrmacher, KØVKH, Rapid City, SD **STORAGE OPERATION (MSO) —De Dick Uhrmacher, KOVKH, Rapid City, SD**

Now that we know where some of the MSO's are, and howNow that we know where some of the MSO's are, and how to get on<br>their frequency, let's devote some time to learning the "ins and outs" of<br>their command structure their command

eir command structure.<br>Although some MSO systems have slight variances from system td<br>stem, many of the 20 meter MSO's utilize the command format Although some MSO systems have slight variances from system to<br>system, many of the 20 meter MSO's utilize the command format<br>designed and implemented by the HAL Communications Corporation designed and implemented by the HAL Communications Corporation,<br>and exhibited by the HAL MSO/MPT/DSK exctems. As you move from and exhibited by the HAL MSO/MPT/DSKand exhibited by the HAL MSO/MPT/DSK systems. As you move from<br>system to system, it is a good idea to obtain hard copy of each system's<br>"Help" feature, which will list each command and a brief explanation of system to system, it is a good idea to obtain hard copy of each system's<br>"Help" feature, which will list each command and a brief explanation of<br>what each command will produce when executed by the MSO what each command will produce when<br>Let's remember and thing about usin

nat each command will produce when executed by the MSO.<br>Let's remember one thing about using MSO's, before we get started:<br>stan on the MSO frequency before transmitting or activating the MSOI Listen on the MSOListen on the MSO frequency before transmitting or activating the MSO!<br>Don't be responsible for ruining someone else's QSO, interfering with<br>their use of another MSO, or their general use of the frequency. The Don't be responsible for ruining someone else's QSO, interfering with<br>their use of another MSO, or their general use of the frequency. The<br>MSO's are there 24 bours a day, and waiting a fow minutes for a clear MSO's are there <sup>24</sup> hours <sup>a</sup> day, and waiting a few minutes for <sup>a</sup> clear frequency is nothing less than courtesy on everyone's part!<br>Ask if the frequency is clear, and if so, identify your stati

Ask if the frequency is clear, and if so, identify your station and send<br>a annropriate access code with two (2) CB/LE's lt's a good babit to the appropriate access code with two (2) CR/LF's. It's <sup>a</sup> good habit to learn! The MSO should immediately reply to you, providing its sign-on<br>response. response.

With the exception of the access code and the four N's, commands sent<br>the MSO's must be fully "left justified." This simply means that to the MSO's must be fully "left justified." This simply means that commands must be received by the MSOcommands must be received by the MSO on the leftmost margin. As<br>simple as this sounds, I note many aborted attempts to utilize the MSO's<br>caused by romate users who fail to incure that their commands are caused by remote users who fail to insure that their commands are<br>left-justified Loft justification is easily accomplished by conding at least left-justified. Left justification is easily accomplished by sending at least two (2) carriage return/line feeds (CR/LF) immediately prior to sending the command. Various keys on different types of equipment cause the

(Cont'd top of page 7)

# **EOC PROJECT UPDATE**

The EOC<br>Fifteen The EOC Committee has scheduled cable installation for April 21.<br>Fifteen Club members are needed for this phase of the work.<br>Persons cagar to belp should come to the Omaha (Douglas Civic Fifteen Club members are needed for this phase of the work.<br>Persons eager to help should come to the Omaha/Douglas Civic<br>Conter around 8:00 a.m. Enter the parking garage on Harney Center around 9:00 a.m. Enter the parking garage on Harney<br>Street and keep to the right (use the Jape marked "Private Street and keep to the right (use the lane marked "Private<br>Parking") Godovinte "P" lovel Parking"). Go down

Parking"). Go down to "B" level.<br>The work will last into late afternoon, so bring lunch money or<br>"brown bog" and a band beld if you have one. "brown bag" and <sup>a</sup> hand-held if you have one. Jim

Jim Sanford, NØAIH

e 6 HAM

CR/LF to be sent.In some it is the "Return" key; in others the "Enter" key; and in others the "Newline" key. Additionally, it is mandatory that a CR/LF be placed immediately after each command, and the command will not be executed unless this CR/LF is received by the MSO. Placing<br>two CR/LF's prior to each command, and one after, will make execution two CR/LF's prior to each command, and one after, will make execution of the command a sure thing. Two examples follow. In this first example,<br>we will ask the MSO to provide its "Help" command, which will list each e command<br>dil eak the A we will ask the MSO to provide its "Help" command, which will list each<br>command available to the remote user. command available to the remote user.<br>1. Activate your transmitter.

1. Activate your transmitter.<br>2. CP/LE

2. CR/LF

(

- 3. CR/LF
- 4. .HELP (CR/LF)
- 5. Turn

5. Turn off your transmitter.<br>Let's look closely at the above sequence of events. If it is possible,<br>see your transmitter in "Mark Hold" for a sounle of seconds when first. place your transmitter in "Mark Hold" for <sup>a</sup> couple of seconds when first activating your transmitter. Then sendactivating your transmitter. Then send the two CR/LF's followed imme-<br>diately with the command. Do not allow your transmitter to go off-the-air<br>between this sequence of events, as that will allow noise. ORM, ORN between this sequence of events, as that will allow noise, QRM, QRN,<br>etc., to creep into the MSO demodulator, and possibly interrupt the etc., to creep into the MSO demodulator, and possibly interrupt the<br>left-iustification of vour command. left-justification of your command.

it-justification of your command.<br>Line four (4) has two important items contained in it. Every command<br>the MSO (with the exception of the essess and a and four N'e) must be to the MSO (with the exception of the access code, and four N's) must be<br>preceded by a period ( ). This period causes the command word ("Holp" to the MSO (with the exception of the access code, and four N's) must be<br>preceded by a period (.). This period causes the command word ("Help"<br>in this ease) to become distinctive from all other text received by the in this case) to become distinctive fromin this case) to become distinctive from all other text received by the<br>MSO. If the period is not received by the MSO, the command word will be<br>ignored. Secondly, note the CB/LE immediately efter the command. The ignored. Secondly, note the CR/LF immediately after the command. The<br>command will not be executed upless this CB/LF is received. When you command will not be executed unless this CR/LF is received. When you turn off your transmitter after this CR/LF, the MSO should immediately<br>reply with the Help command information. reply with the Help command<br>The second example diffe

ply with the Help command information.<br>The second example differs only slightly from<br>operation conditions will be marginal between. The second example differs only slightly from the first. At times,<br>propagation conditions will be marginal between your station and the<br>MSO To societ the MSO demodulator is "gotting in the mood" add the MSO. To assist the MSO demodulator in "getting in the mood," add the<br>line of RY's prior to sending the two CR/LF's, as follows: line of RY's prior to sending the two CR/LF's, as follows:<br> $\frac{1}{2}$ , Turn on your transmitter

- 1. Turn on your transmitter.<br>2. BYBYBYBYBYBYBY
- 2. RYRYRYRYRYRYRY (Just a few will do the trick.)<br>3. CR/LE
- 3. CR/LF
- 4. CR/LF
- 5. .SDIR (CR/LF).<br>6. Turn off vour tr
- 6. Turn

6. Turn off your transmitter.<br>The MSO should be replying with the directory, which is a listing of the<br>es it presently has stored in its memory. files it presently has stored in

es it presently has stored in its memory.<br>Next, I think it's time to describe a bit about the real reason that MSO's<br>ist, the obility to stars and retriove files laft in the MSO, All of the  $\overline{\phantom{a}}$  xist, the ability to store and retrieve files left in the MSO. All of the information procepted shows appearing left justification CB/LE's ato information presented above, concerning left-justification, CR/LF's, etc., applies to writing and reading messages, with some minor variations.<br>First of all, each message in the MSO has a name, and we call it a of all, each message in the MSOFirst of all, each message in the MSO has a name, and we call it a<br>''Filename.'' The Filename is originated by the person who originates the

(Cont'd on page 8)

(

 HAM**HAM HUM** 

message and can be up to 16 characters in length. Since a long Filename<br>takes longer to transmit, the shorter the Filename the better takes longer to transmit, the

ses longer to transmit, the shorter the Filename the better.<br>For example, the Filename ABC:XYZ would indicate that ABC<br>siting for him, written by XYZ. A more explicit Filename can b For example, the Filename ABC:XYZ would indicate that ABC has a file<br>waiting for him, written by XYZ. A more explicit Filename can be used. A<br>file dealing with information economing ASCII sould have a Filename as waiting for him, written by XYZ. A more explicit Filename can be used. A<br>file dealing with information concerning ASCII could have a Filename as<br>ASCIL INEO, Any decoriative name asn be used, bewever, in the interest ASCII INFO. Any descriptive name can be used, however, in the interest'<br>of saying on the sir time, the shorter the better ASCIL INFO. Any descriptive name<br>of saving on-the-air time, the short

saving on-the-air time, the shorter the better.<br>After receiving a copy of the Directory from After receiving a copy of the Directory from the MSO, the remote<br>operator can easily read one of the files listed. (Some may be Password<br>Pretected but more about that later ) You read a file from an MSO exactly Protected, but more about that later.) You read <sup>a</sup> file fromProtected, but more about that later.) You read a file from an MSO exactly<br>the same way you asked for the Help command except that you add the<br>Filepame to the command, For example: Filename to the command. For example:<br>1. Turn your transmitter on

- 1. Turn your transmitter on.<br>2. CR/LF
- 2. CR/LF
- 3. CR/LF
- 4. .READ
- 4. .READ ABC:XYZ (CR/LF)<br>5. Turn your transmitter off.

The MSO should now be outputting the file ABC: XYZ to you. Note that The MSO should now be outputting the file ABC:XYZ to you. Note that<br>the only real difference in this command, as compared to the Help<br>command is that we have used the Bead command, added the Filename command, is that we have used the Read command, added the Filename,<br>and moved the CB/LE to immediately after the Filename. and moved the CR/LF

d moved the CR/LF to immediately after the Filename.<br>But, you say, I'm chomping at the bit to write a message But, you say, I'm chomping at the bit to write a message to my friend in<br>St. Louis. Well, everything you've learned so far is directly applicable to<br>the Write command as well. First, pick a Filename that your Missouri the Write command as well. First, pick a Filename that your Missouri<br>friend will recognize If you are W6YYY, and be's W@UUU then the friend will recognize. If you are W6YYY, and he's WOUUU, then the Filename UUU:YYY should tip him off in <sup>a</sup> hurry. Here's the sequence of events:

- 1. Turn on your transmitter.<br>2. CR/LF
- 2. CR/LF
- 3. CR/LF
- 4. WRITE
- 4. .WRITE UUU:YYY (CR/LF)<br>5. The text of your message goes here. It can be any length<br>- pessessay to sonyou your message. Bemember, you must necessary to convey your message. Remember, you must<br>identify your station within the time limits prescribed by identify your station within the time limits prescribed by FCC rules, so limit your message in all cases to less than<br>10 minutes in length, as the MSO must also comply with 10 minutes in length, as the MSO must also comply with<br>those rules! those rules!<br>ENDELLE (
- 6. .ENDFILE (CR/LF)<br>7. Turn off your trans
- 7. Turn

7. Turn off your transmitter.<br>There's not a lot of difference in writing a file, than reading one. Be sure<br>place that CB/LE immodiately after the Eilename, and note that there to place that CR/LF immediately after the Filename, and note that there ( a mandatory "space" between the Write command and the start of the Filename, and line six contains the command that tells the MSOFilename, and line six contains the command that tells the MSO that<br>you're finished writing your message, and to close the file or write to disk.<br>At this point, the MSO should be responding to you with the file stared

 to the file or write to disk. At this point, the MSOAt this point, the MSO should be responding to you with the file stored<br>message. If for some reason there is no response to your Endfile<br>command, there's a good chance that OBM, OBN, improper command message. It for some reason there is no response to your Endfile<br>command, there's a good chance that QRM, QRN, improper command<br>for formating, etc., has interfered with it, and your message has boon for formating, etc., has interfered with it, and your message has been received by the MSO. but not written to momory. Don't panic and close for formating, etc., has interfered with it, and your message has been<br>received by the MSO, but not written to memory. Don't panic and close<br>the MSO, or ask for the Directory, just re-send the Endile command the MSO, or ask for the Directory, just re-send the Endfile command<br>again. Turn your transmitter on send two CB/LE's and Endfile If it fails again. Turn your transmitter on, send two CR/LF'<sup>s</sup> and .Endfile. If it fails to respond after two or three Endfiles, then something else has happened<br>and there's a good chance that your message has heen lost. Your only and there's a good chance that your message has been lost. Your only<br>recourse in this case is to start the Write sequence over again. recourse in this case is to start the Write<br>In wrapping up this session, you must

course in this case is to start the Write sequence over again.<br>In wrapping up this session, you must always remember to In wrapping up this session, you must always remember to close the<br>MSO. Remember, there is usually more than one MSO on each fre-<br>quency and if more than one is left onen, each will respond to commands MSO. Remember, there is usually more than one MSO on each fre-<br>quency, and if more than one is left open, each will respond to commands<br>given on the frequency, and the resulting chaos is unusable to anyone. (If given on the frequency, and the resulting chaos is unusable to anyone. (If<br>you should find two MSO's onen at the same time, the only recourse is to given on the frequency, and the resulting chaos is unusable to anyon<br>you should find two MSO's open at the same time, the only recourse<br>send the Exit command, which should shut both MSO's off. Then you you should find two MSO's open at the same time, the only recourse is to<br>send the Exit command, which should shut both MSO's off. Then you can<br>re-open the MSO of your choice and utilize it ). Here's the sequence for send the Exit command, which should shut both MSO's off. Then you can<br>re-open the MSO of your choice and utilize it.) Here's the sequence for<br>closing the MSO: closing the MSO:

- 1. Turn on your transmitter.<br>3. CB/LE
- 2. CR/LF

(

- 3. CR/LF
- 4. .EXIT (CR/LF).
- 5. Turn

5. Turn off your transmitter.<br>At this point the MSO deactivated<br>SO If the Exit commend is not receive At this point the MSO deactivated message should be issued by the<br>MSO. If the Exit command is not received and acted upon by the MSO the<br>first time, send it again. And finally, if the MSO deactivated message is MSO. If the Exit command is not received and acted upon by the MSO the<br>first time, send it again. And finally, if the MSO deactivated message is<br>never received by the remote station, turn on your transmitter and send first time, send it again. And finally, if the MSO deactivated message is<br>never received by the remote station, turn on your transmitter and send<br>four N's. This is a second "Off code" and should shut the MSO off. Ne never received by the remote station, turn on your transmitter and send<br>four N's. This is a second "Off code" and should shut the MSO off. No<br>response is given by the MSO when four N's are utilized, and the four N's four N's. This is a second "Off code" and should shut the MSO off. No<br>response is given by the MSO when four N's are utilized, and the four N's<br>should only be used as a last resort to insure that the MSO is closed response is given by the MSO when four N's are utilized, and the four N'<br>should only be used as a last resort to insure that the MSO is closed<br>Some MSO SYSOPS have the four "N" feature disabled, and only the Exi should only be used as a last resort to insure that the MSO is closed<br>Some MSO SYSOPS have the four "N" feature disabled, and only the Exit<br>code will close the MSO. code will close the

de will close the MSO.<br>It should be noted that the remote user may not use imbedded MSC<br>immands, in the file text to be stored, nor use the four "N" letter commands in the file text to be stored, nor use the four "N" letter<br>sequence sequence.

 That's it for this time. Next issue we'll talk about FileThat's it for this time. Next issue we'll talk about File Protection<br>Passwords and other MSO features of interest. Good Luck, and have fur<br>on RTTY! on RTTY!

De KØVKH Relayed by KAØJRC From the Feb. 1984 RTTY Journal<br>\*\*\*\*\*

**(**

 **HAMHAM HUM** 

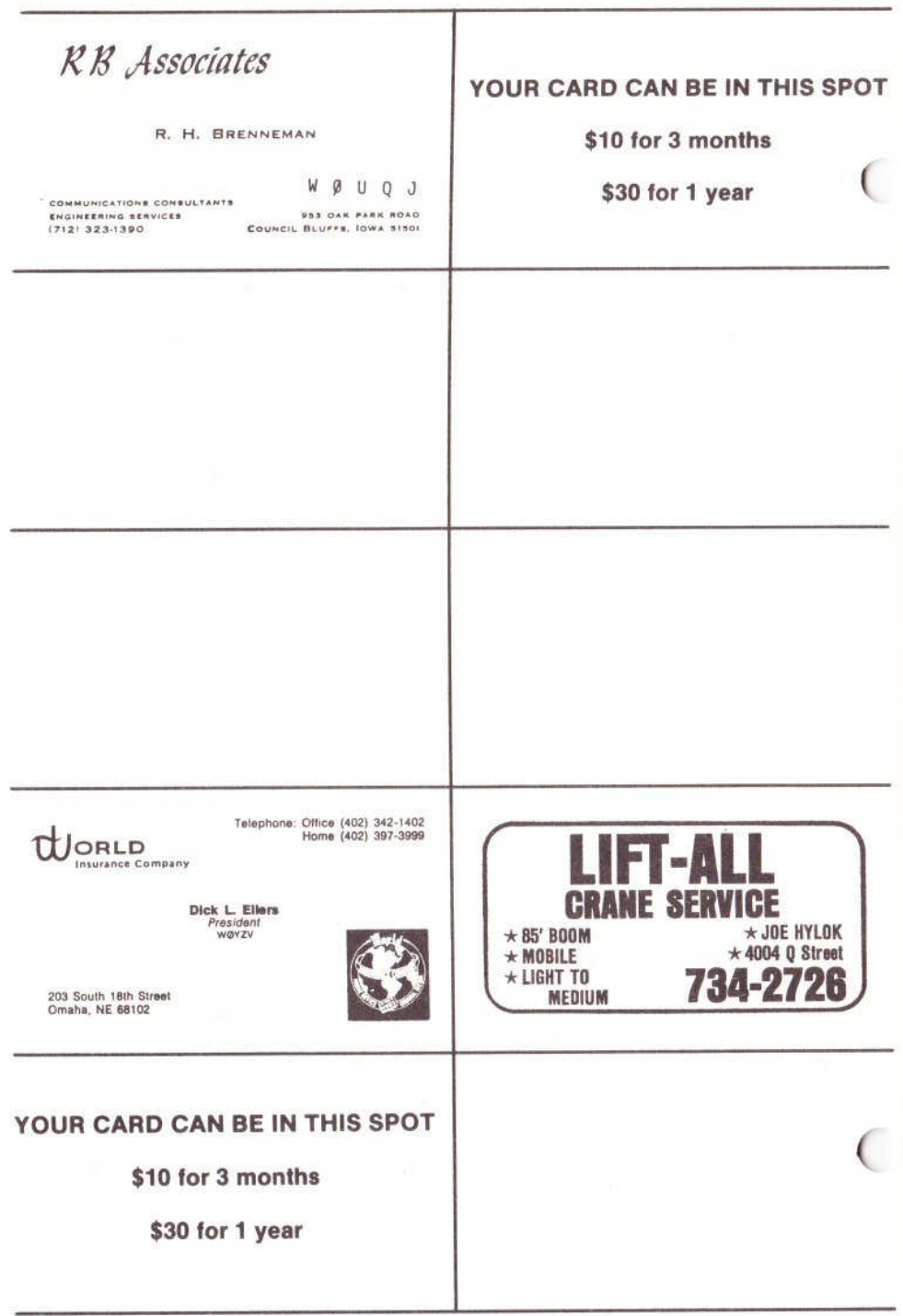

# **HAM HUM SWAP**

### **NO CHARGE FOR HAM RADIO ADS (NON-COMMERCIAL) SUBJECT** NO CHARGE FOR HAM RADIO ADS (NON-COMMERCIAL) SUBJECT<br>TO SPACE LIMITATION. MUST BE SUBMITTED IN WRITING TO P.O.<br>BOX 291. SEE COPY DEADLINE PAGE 2. **BOX 291. SEE COPY DEADLINE PAGE 2.**

 •OR SALE: Tempo <sup>2020</sup> SSB/CW Transceiver, matching Speaker and Tempo RBF1A SWR/WATT Meter. Mint condition. Built-inn AC/DC Supply —<br>who WRAEWLL 456 Built-in AC/DC Supply — \$500.00.<br>Call Duke, WD<mark>OEWH, 455-5402.</mark>

Will trade for smaller rig, like TS120S or 130S with Mic & Pwr Supply.

**FOR SALE:**  SALE: Halicrafter HT-46 (5 band SSB/CW Transmitter) —\$115.00.

> Heathkit DX-100 — \$75.00. Both with manuals and in<br>good working order. —good working

order. Terry, WOUVC, home 391-6598, work 391-9041. \*\*\*\*\*\*\*\*\*\*\*\*

# **MIDLANDS ARES NET REPORTS**

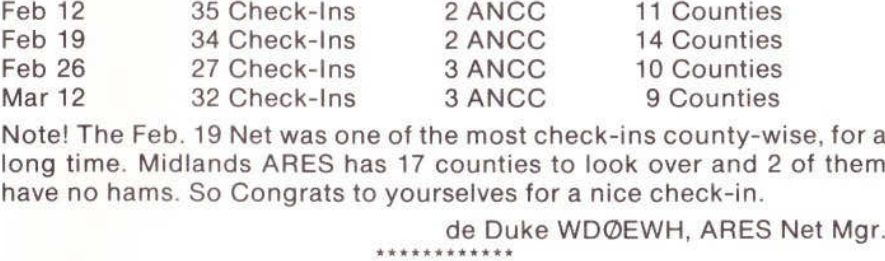

Mar 12 32 Check-Ins 3 ANCC 9 Counties<br>Note! The Feb. 19 Net was one of the most check-ins county-wise, for a<br>long time. Midlande ARES bes 17 counties to leak support 2 of them long time. Midlands ARES has 17 counties to look over and 2 of them<br>have no hams. So Congrats to vourselves for a nice check-in have no hams. So Congrats to yourselves for a nice check-in.<br>de Duke WDØEWH. ARES

de Duke WDØEWH, ARES Net Mgr. \*\*\*\*\*\*\*\*\*\*\*\*

It is surprising what you will hear on the local repeater. Can you imagine using a 16 lb. sledge to drive a ground rod! Yes, there is is an easy way. By<br>the use of 1/2" conner nine Lan adopter from conner to your garden the use of 1/2" copper pipe <sup>+</sup> an adapter fromthe use of 1/2" copper pipe + an adapter from copper to your garden<br>hose. By the use of the copper pipe and water hose you can bore your<br>hole in about 2.3 minutes. Bull the pipe up and down and wateb it as out hose. By the use of the copper pipe and water hose you can bore your<br>hole in about 2-3 minutes. Pull the pipe up and down and watch it go out<br>of sight. Bemous the pipe and drop in a requier ground red ar other piece of sight. Remove the pipe and drop in a regular ground rod or other piece<br>of connect pipe at if you are just, putting in one, out off the pipe, just of copper pipe or if you are just putting in one, cut off the pipe, just<br>above the ground Heing the terch you can solder a ground wire to the above the ground. Using the torch you can solder a ground wire to the<br>aine es ground red exuses elemn. Werning if you hit reak, then go book ipe or ground rod or use <sup>a</sup> clamp. Warning, if you hit rock, then go back *j* your <sup>16</sup> lb. sledge Hi Hi. <sup>4</sup> grounds were put in for the HY-tower at the Red Cross building in about <sup>15</sup> minutes. KA0RST reports he spent all of <sup>3</sup> minutes on one and he is only an novice. If you want to borrow an adapter<br>that is made un, see WOLEW or WAOKLIH, understand their rates are that is made up, see WØLFW or WAØKUH, understand their rates are<br>cheap.... cheap....

de PHD News, Missouri

**April <sup>1984</sup>**

**(**

 $\big($ 

 **HAMHAM HUM** 

**Page <sup>11</sup>**